## MULTICS TECHNICAL BULLETIN MTB-091

TO: Distribution

FROM: M. S. Hodges

DATE: June 17, 1974

SUBJECT: Multics Change Requests

Attached are copies of Multics Change Requests which were approved from June 1 - 15, 1974.

Multics Project internal working documentation. Not to be reproduced or distributed outside the Multics Project.

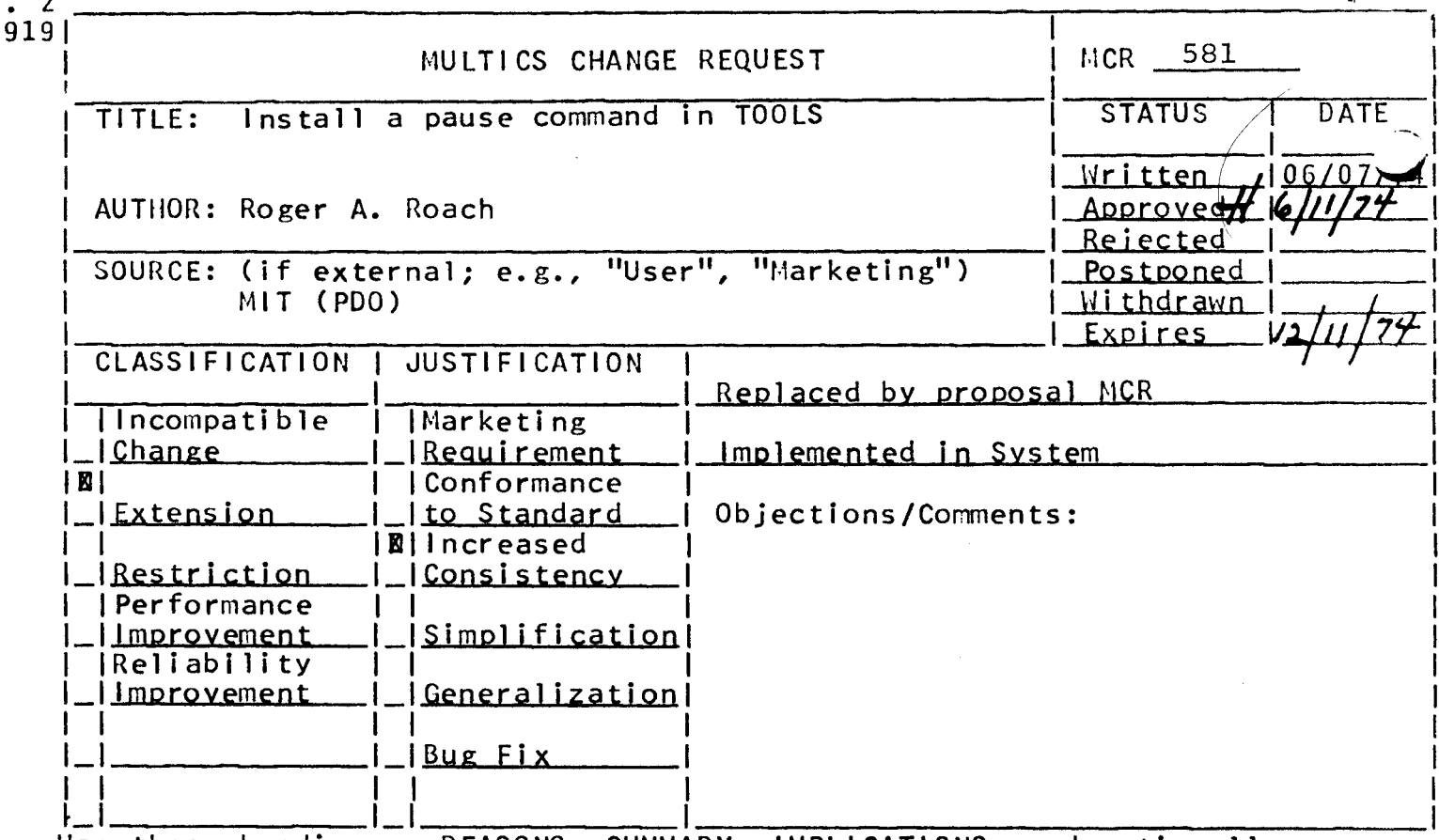

REASONS, SUMMARY, IMPLICATIONS, and optionally Use these headings: DETAILED PROPOSAL

- REASONS: It is sometimes necessary to have a process wait for a given t before continuing with the next command. Examples: initializing the 10 Daemons, logging out the Network Daemons, starting up a metering run, etc.
- SUMMARY: Install a simple command that calls timer\_manager\_\$sleep for a number of seconds as specified in the argument. (If no argument,<br>a time of "10" seconds is used.)
- IMPLICATIONS: None, the command is currently being used for the above purposes and works fine.

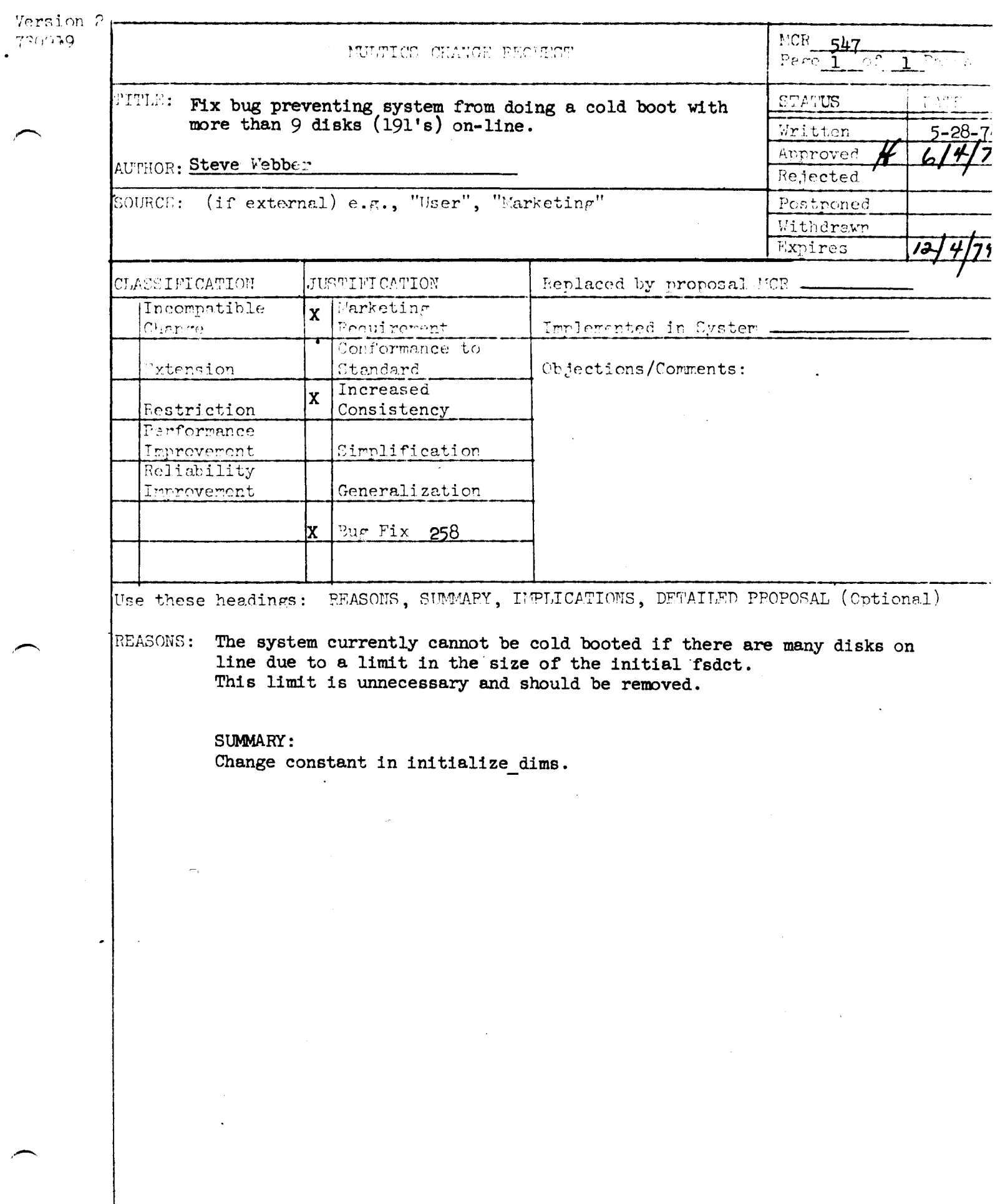

 $\frac{1}{2}$ 

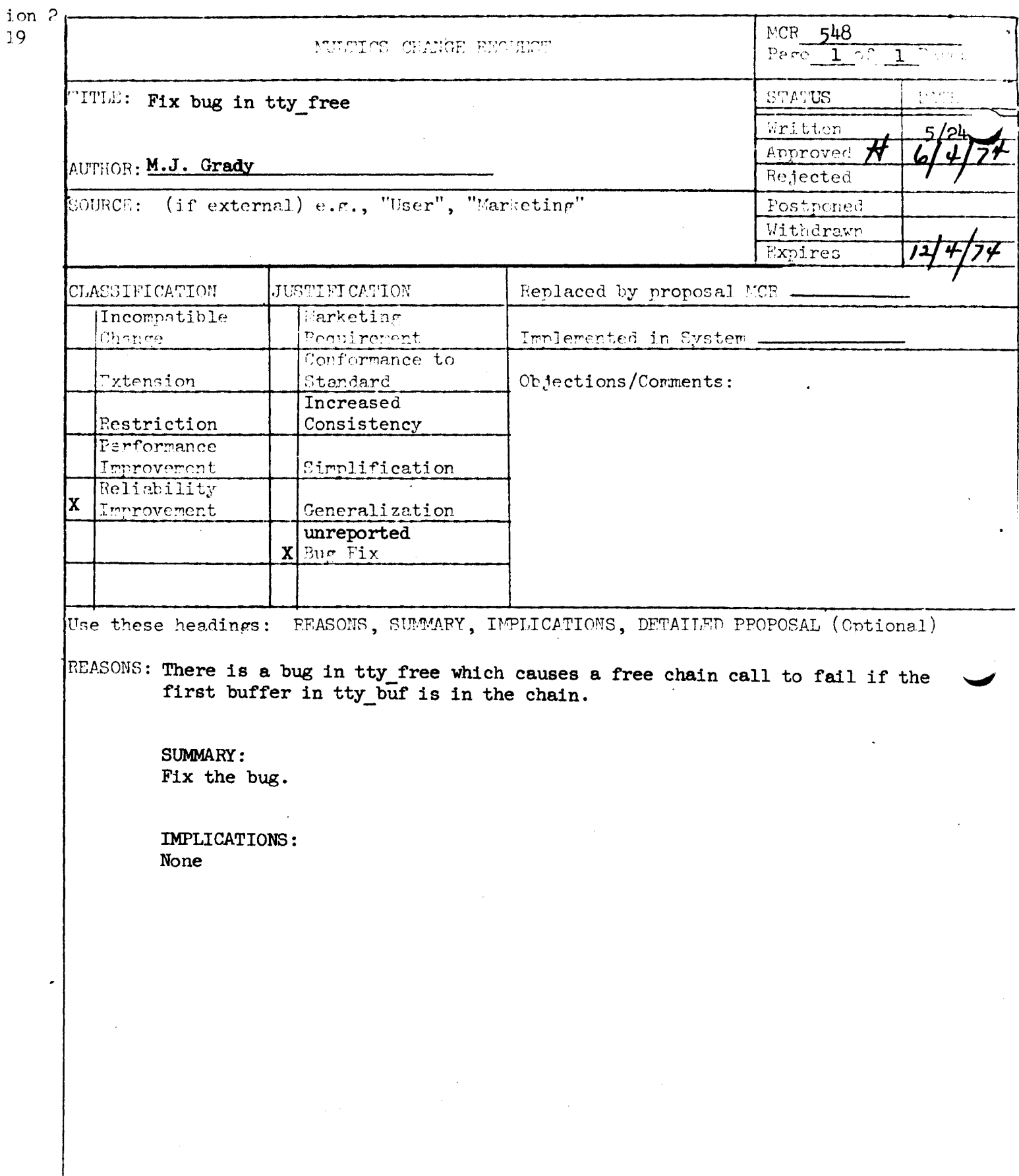

 $\sim 10$ 

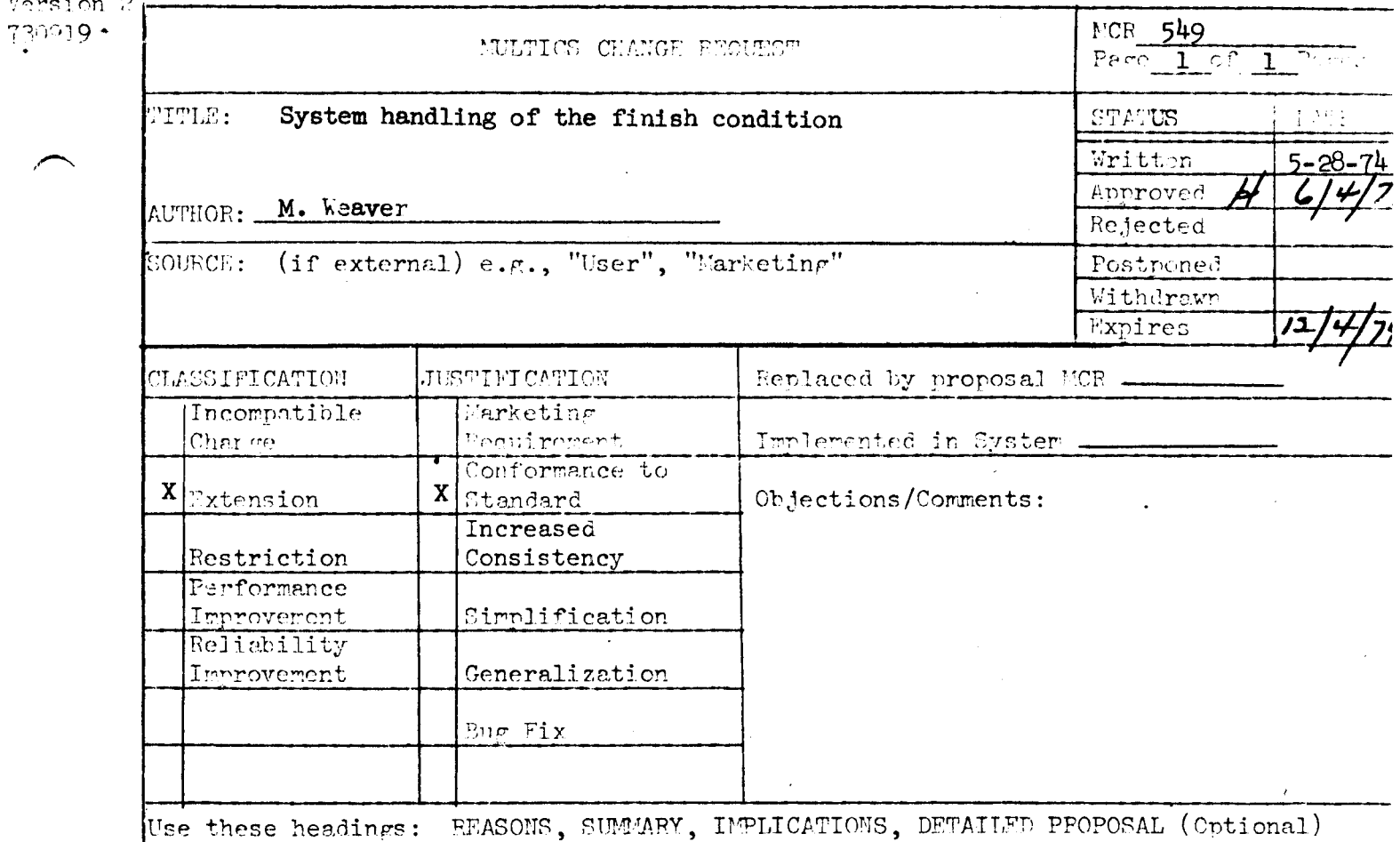

REASONS: The handler for the finish condition (which is currently signalled by logout and new proc) should close all open files.

### SUMMARY:

Default\_error\_handler\_ will maintain a static array of entry variables to call when it handles finish. An entry point will be added to fill in the entry variables; the fortran and PL/I I/O support packages will be changed to call this when they are first entered. When default\_error\_handler\_ handles finish, it will call all the entry variables that have been filled in and then it will loop through all the I/O control blocks calling iocb.close.

#### IMPLICATIONS:

This solution enables the support packages to be called only when they are being used and the mechanism can be used by user packages.

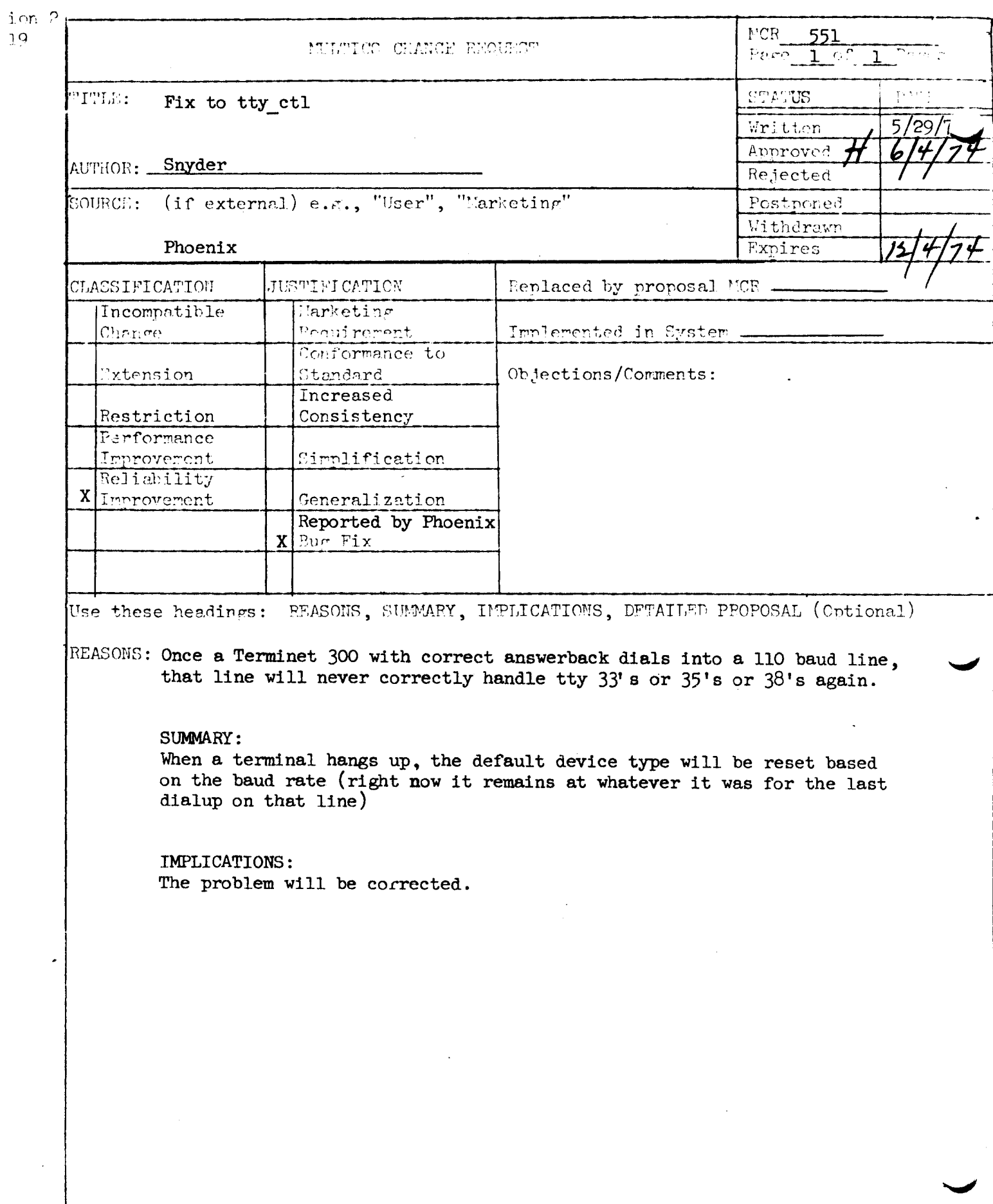

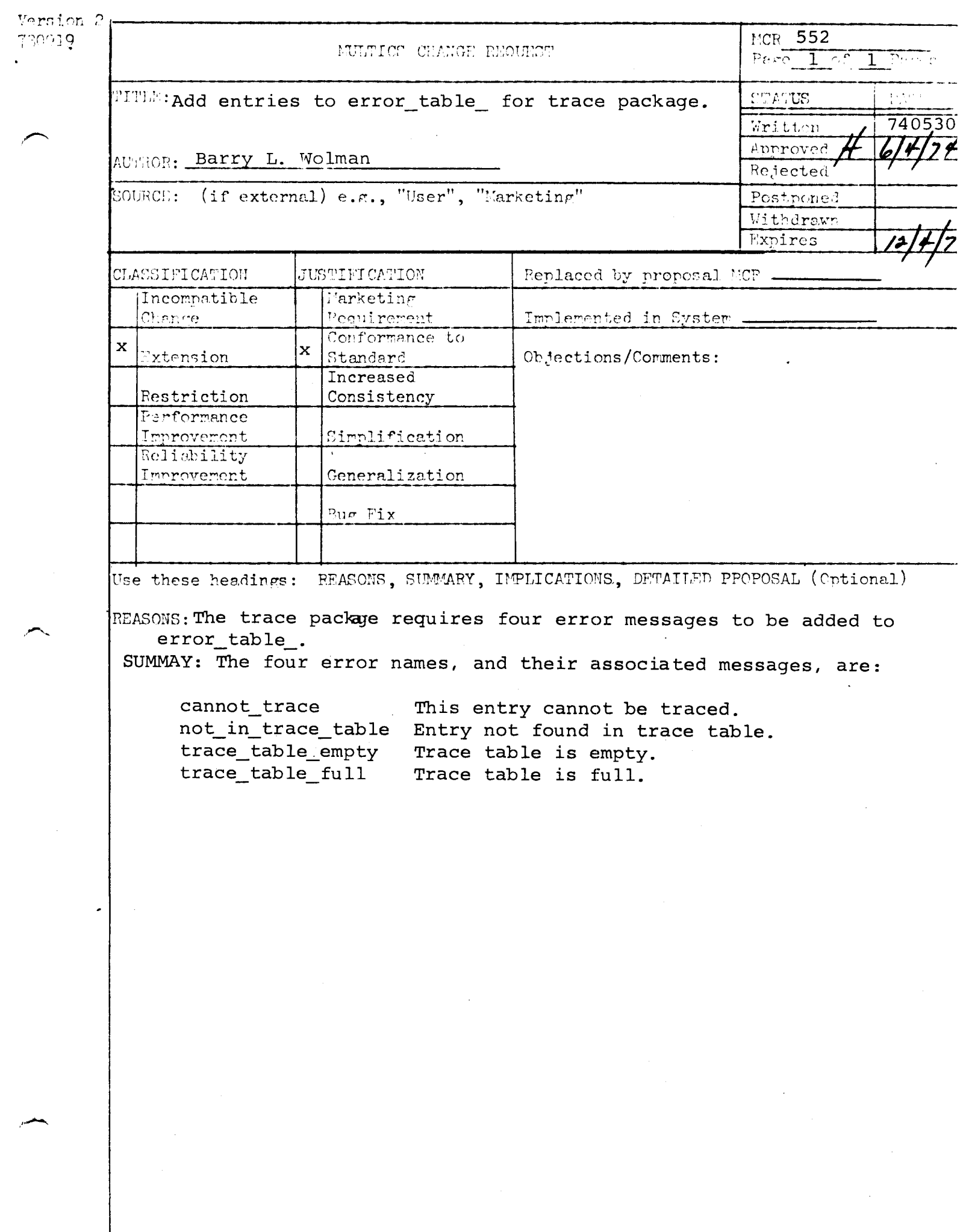

 $\sim 10^{-10}$ 

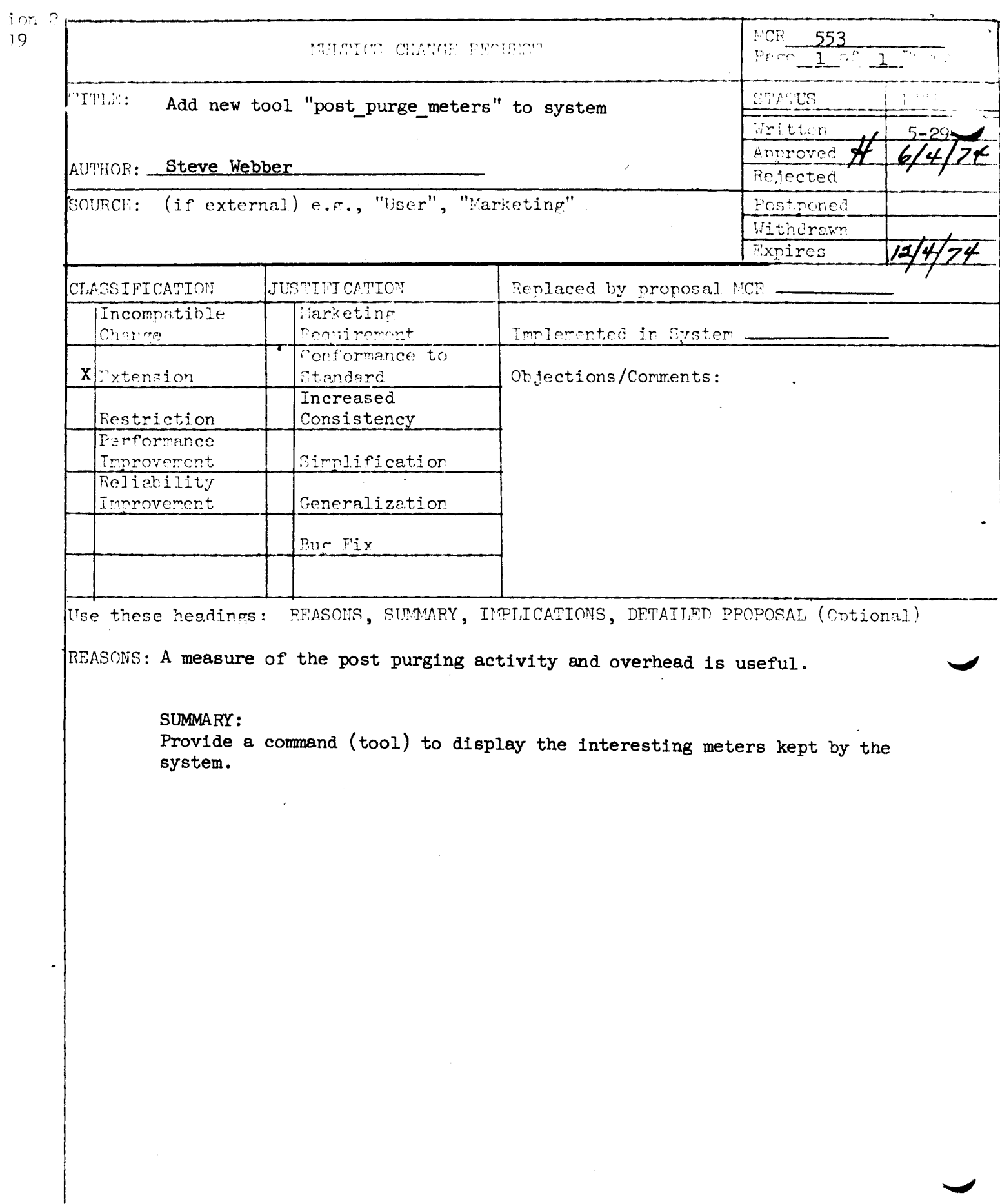

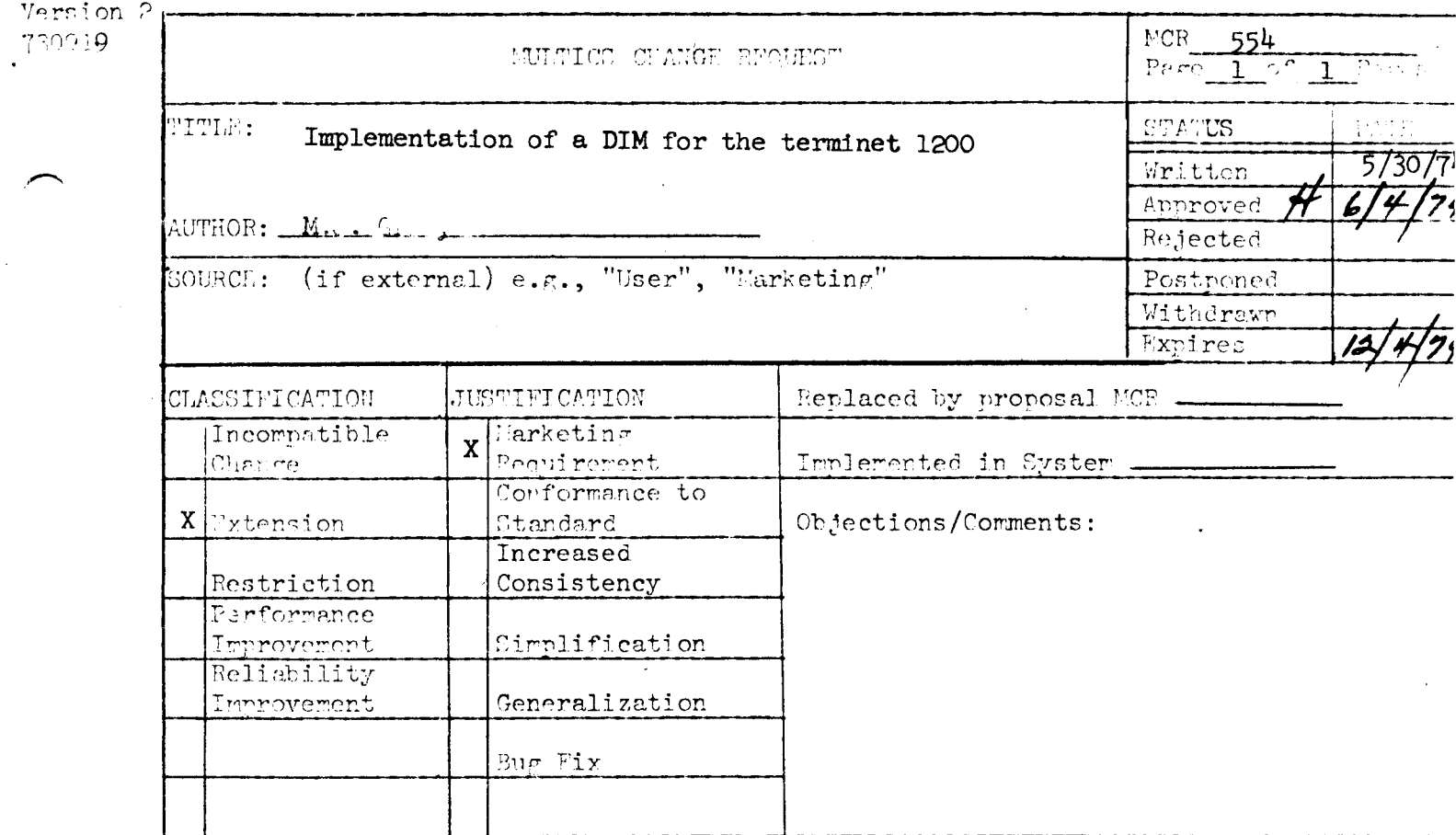

Use these headings: PEASONS, SUMMARY, IMPLICATIONS, DETAILED PEOPOSAL (Optional)

REASONS: The terminet 1200 when used at 1200 baud with the Vadic modems requires various special timing considerations which are not supported by the ring O tty dim.

SUMMARY:

- Modify tw\_ to recognize a Terminet 1200 during attachment of user\_i/o by calling hcs\_\$tty\_order to obtain the baud rate of the terminal. If A. it is 1200 band, special pad characters will be added for new line, form feed, vertical tab and backspace characters.
- The ring O tty dim must be changed to return the baud rate for the  $B<sub>1</sub>$ "info" order call.

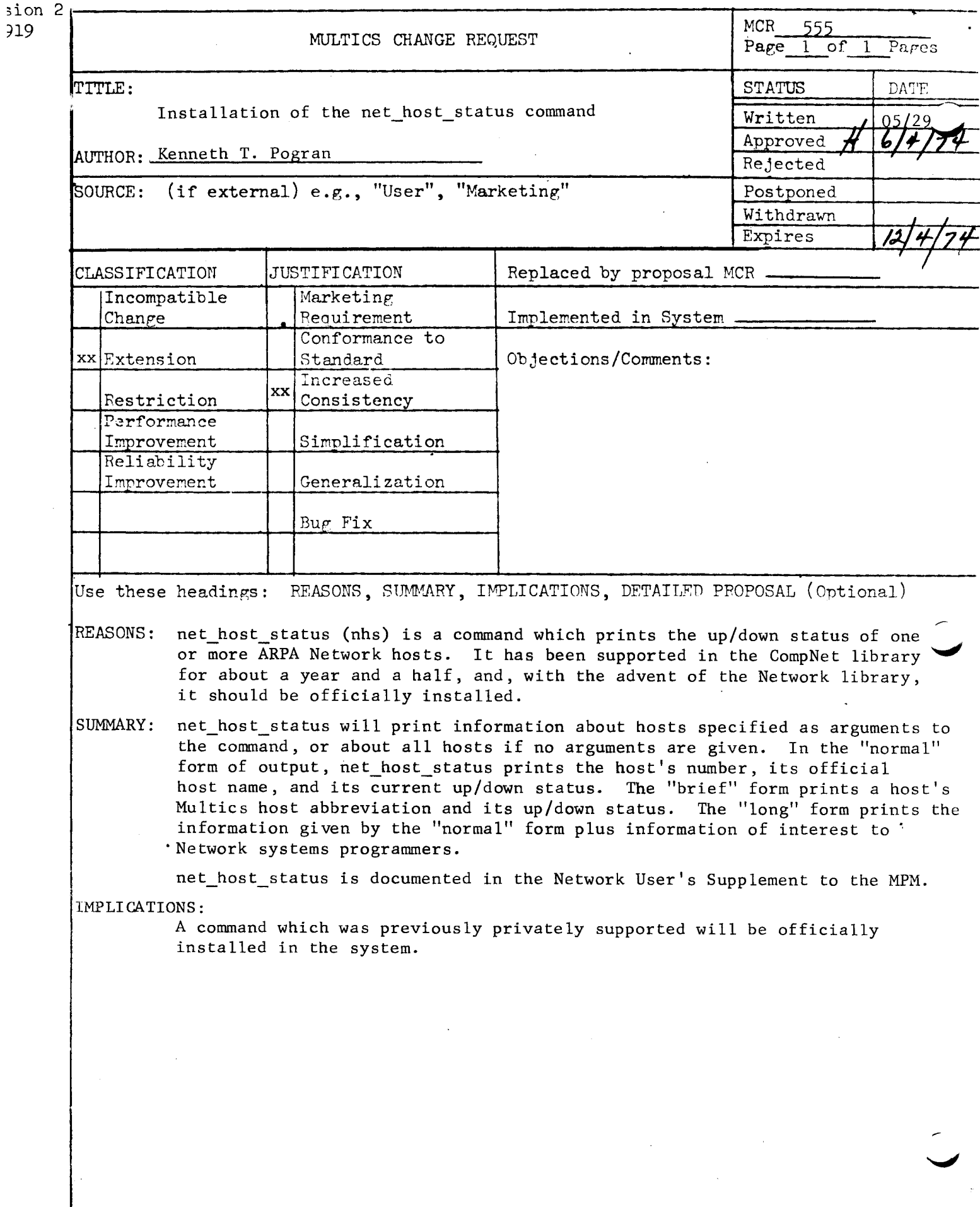

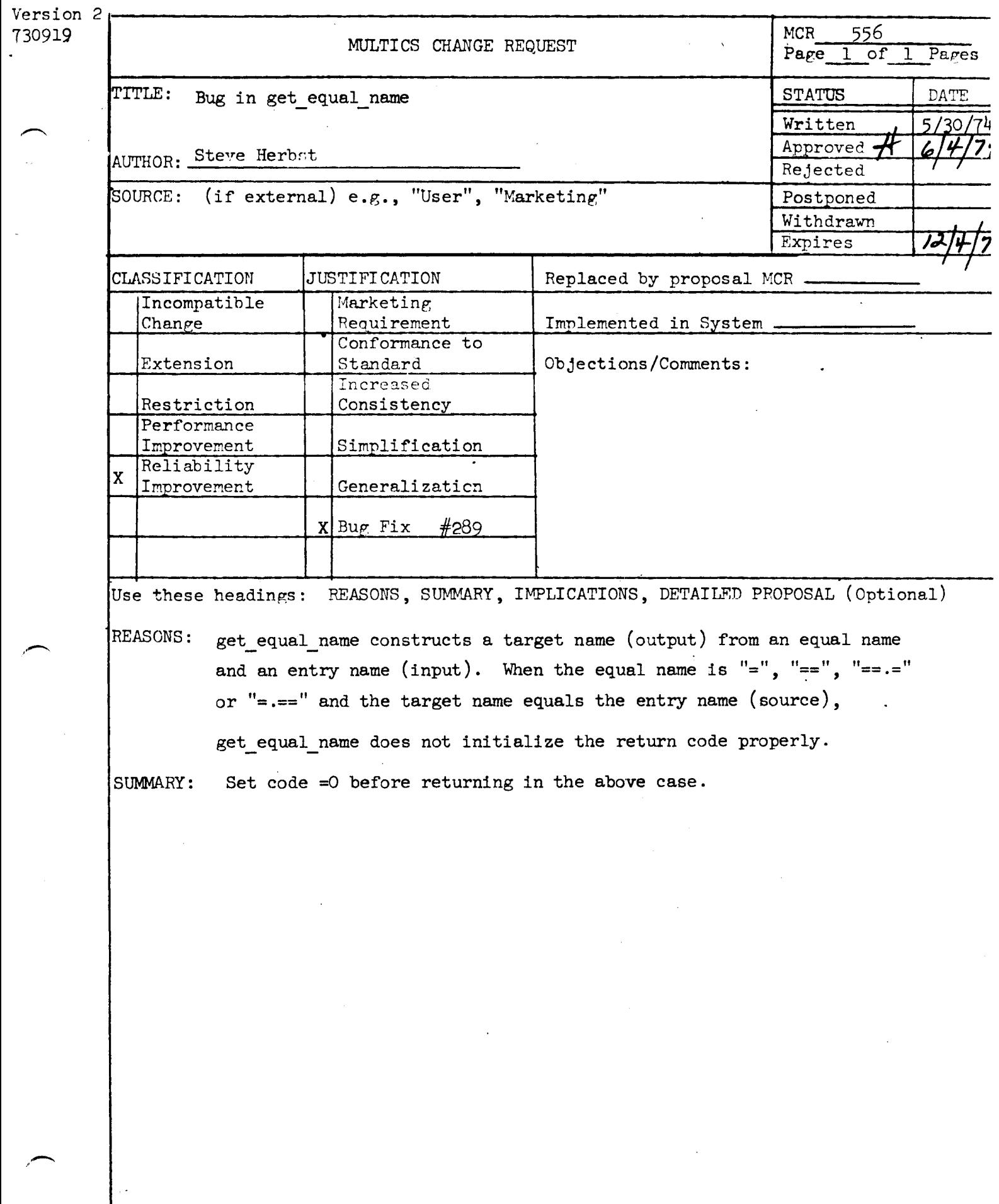

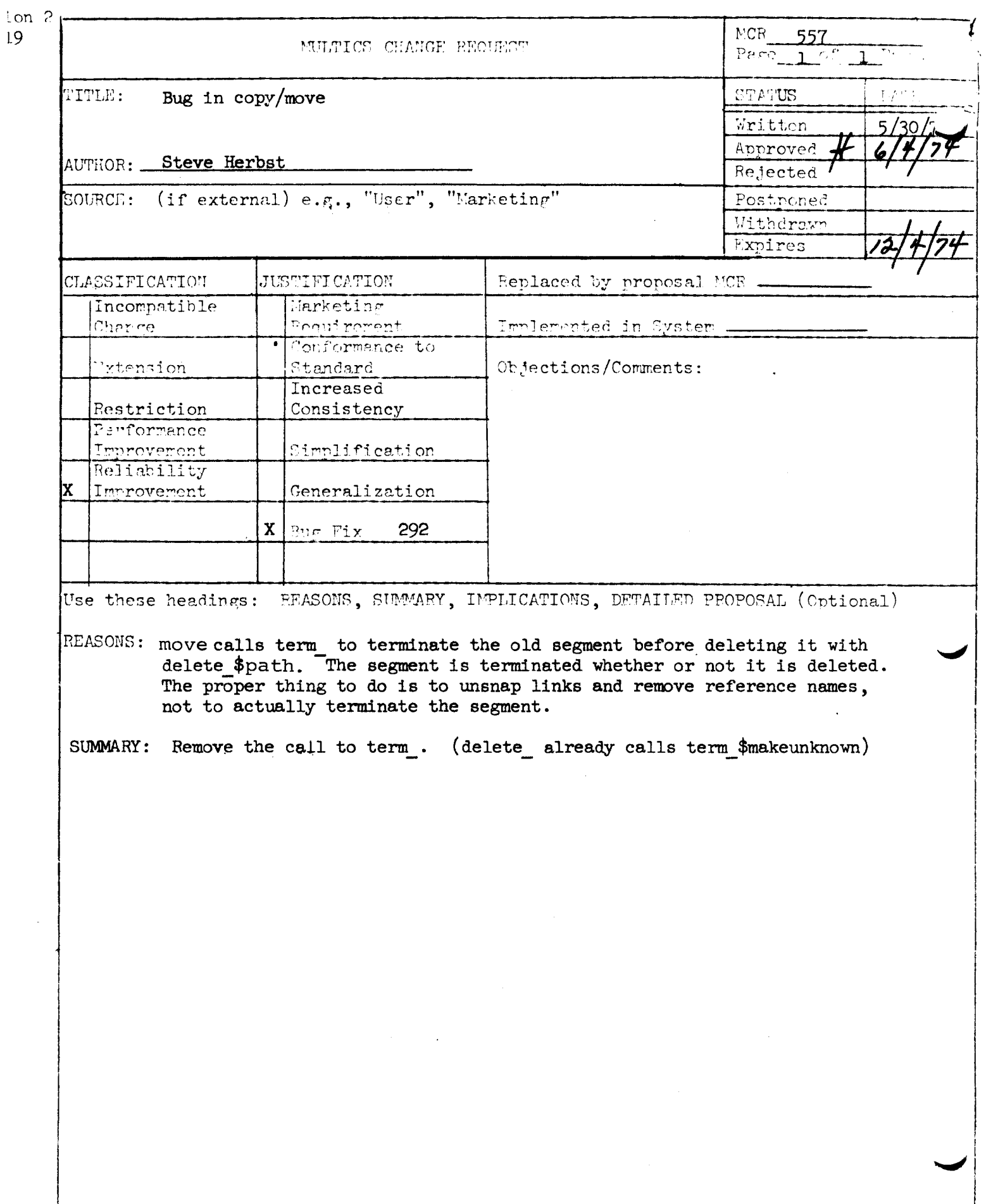

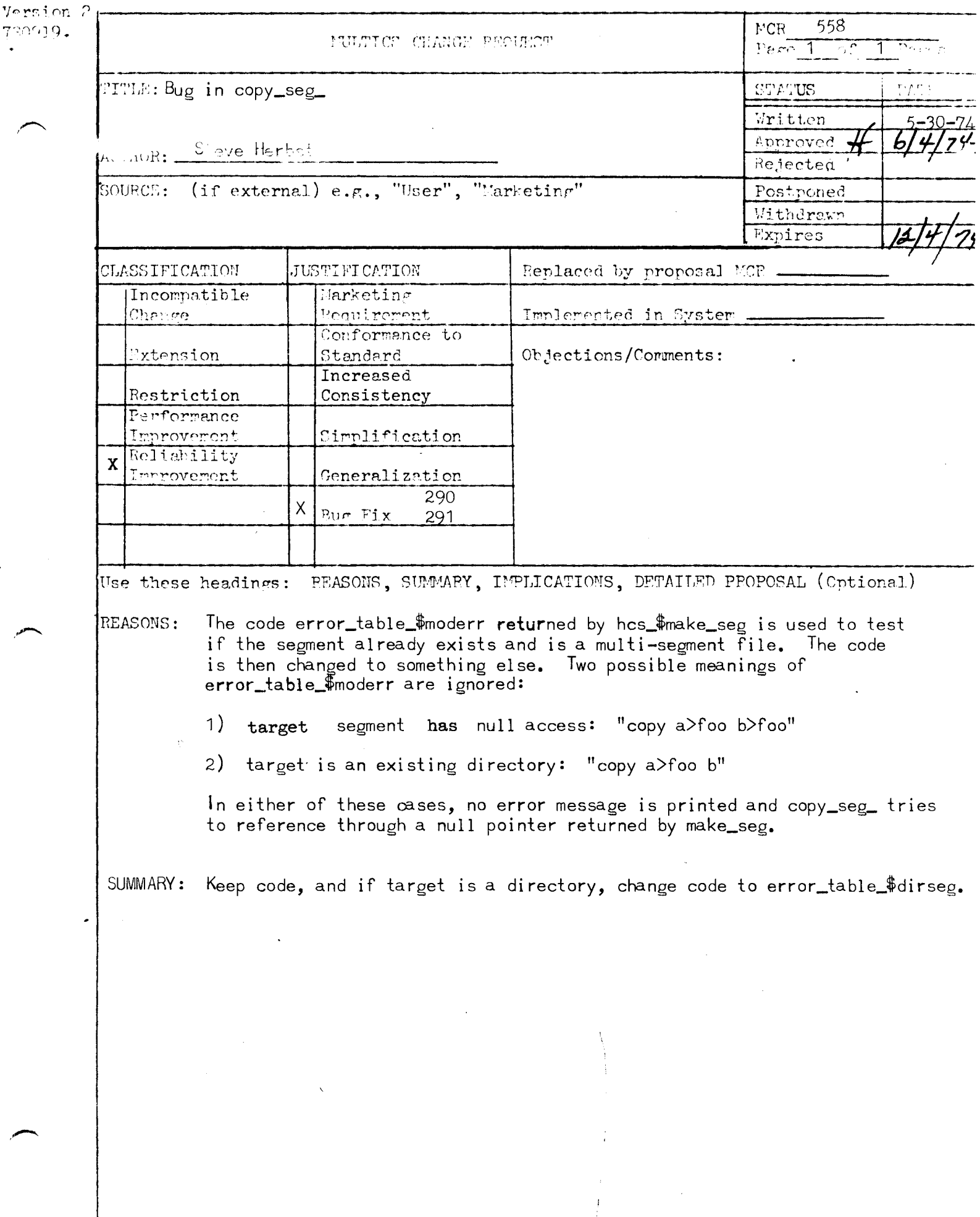

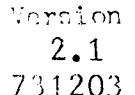

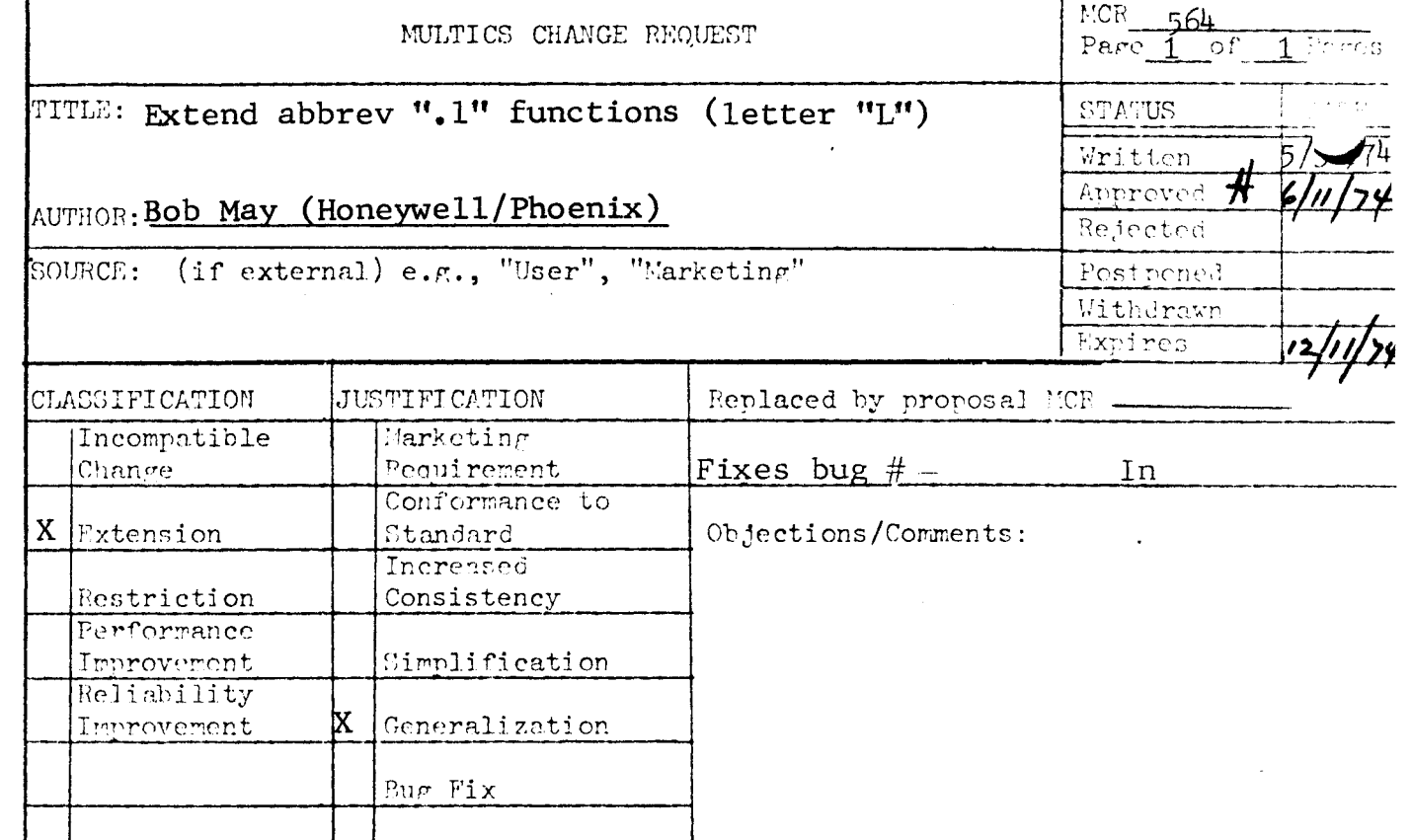

Use these headings: REASONS, SUMMARY, IMPLICATIONS, DETAILED PPOPOSAL (Optional)

REASONS: Many people identify their abbrevs by starting them all with some special character. This negates the usefulness of the abbrev ".la" function. Also it is desirable to list abbrevs by certain categories.

Detailed Proposal:

- Extend the current ". la" function to accept a char\_string rather 1. than only a single character. The string would be matched against the first characters of the abbrev name as is done now.
- Add a new function ".las". It is similar to the extended  $2.$ ".la" but searches for the character string as a substring anywhere in the abbrev name.

Implications: These extensions will allow users to peruse through large profiles efficiently.

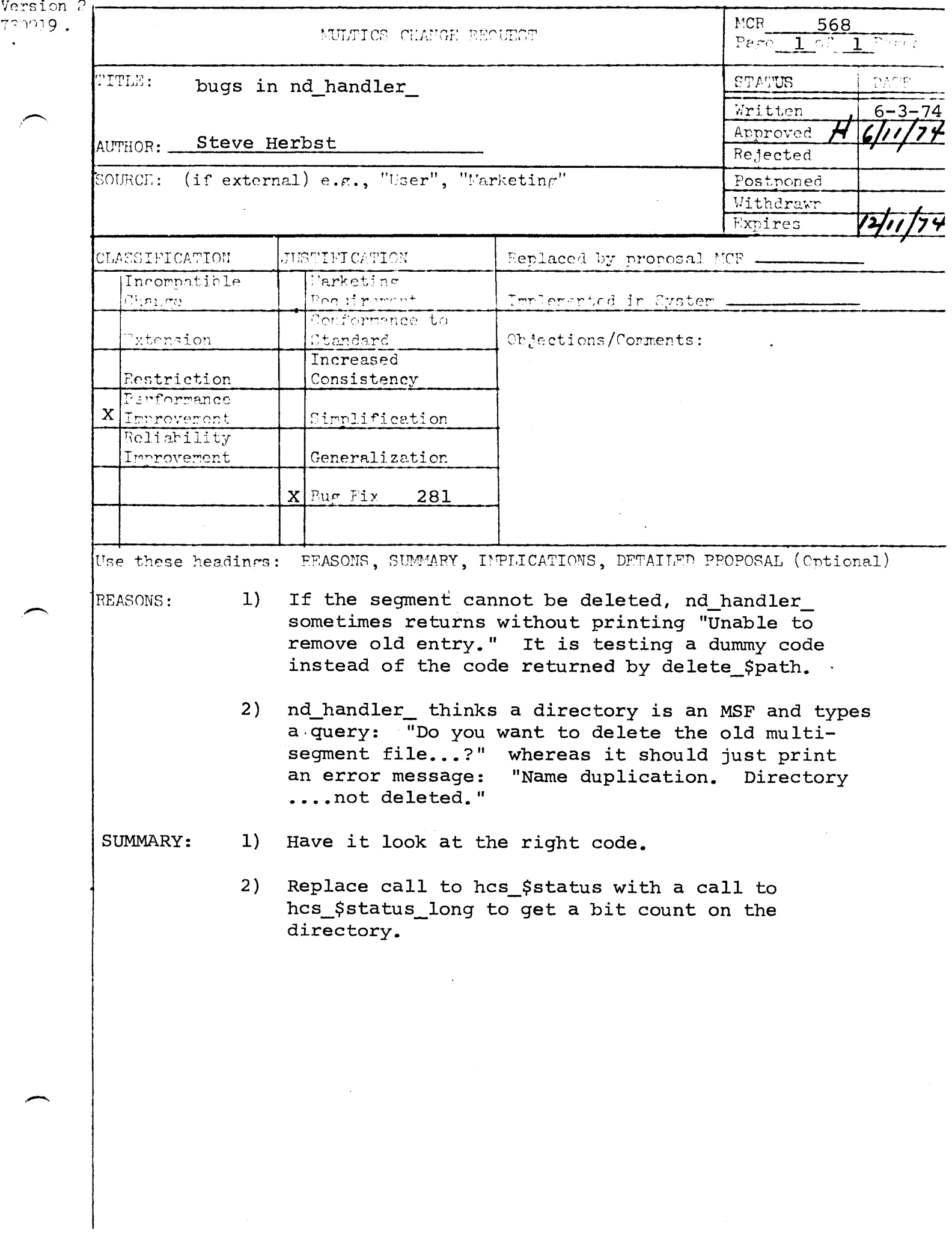

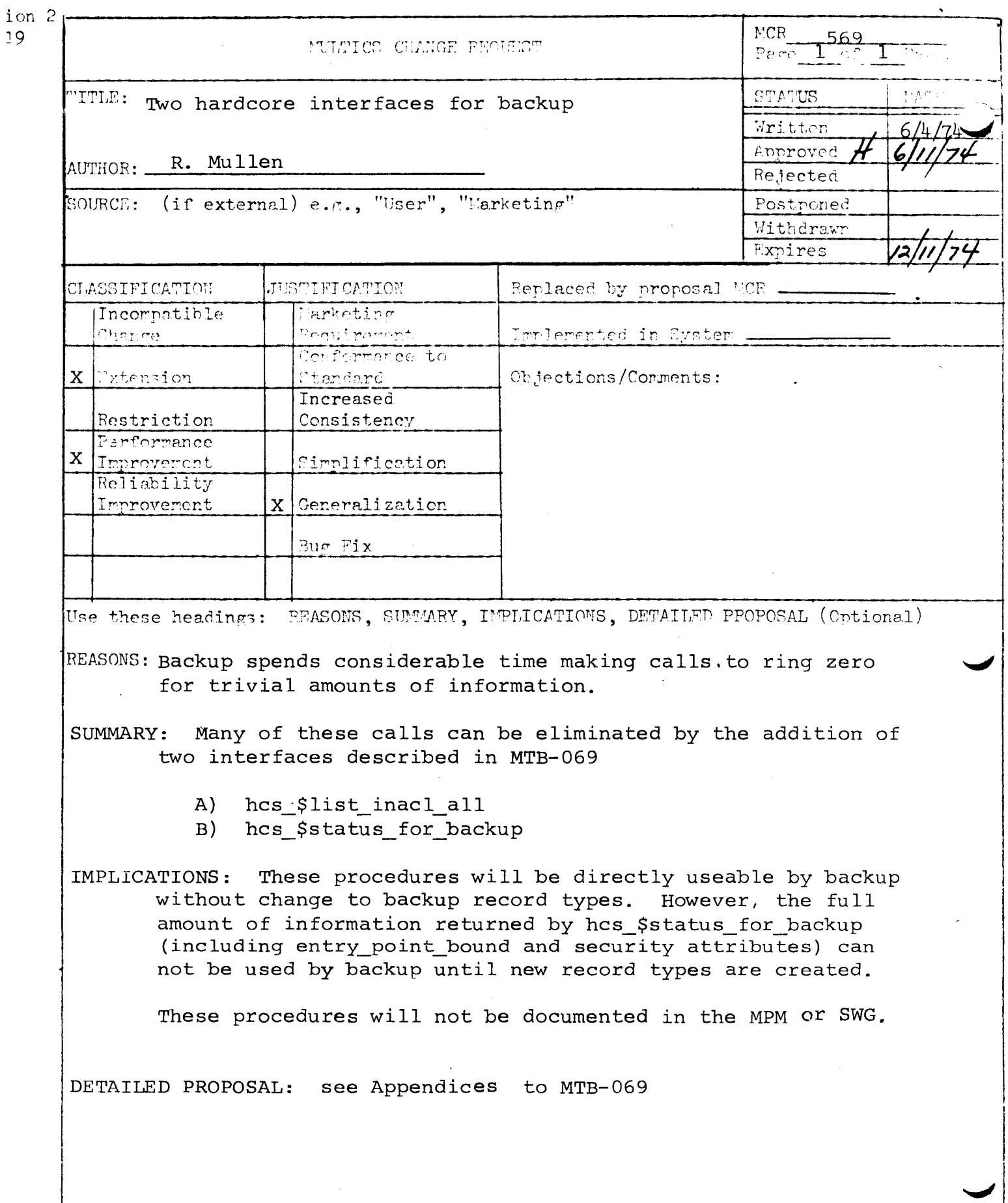

 $\ddot{\phantom{0}}$ 

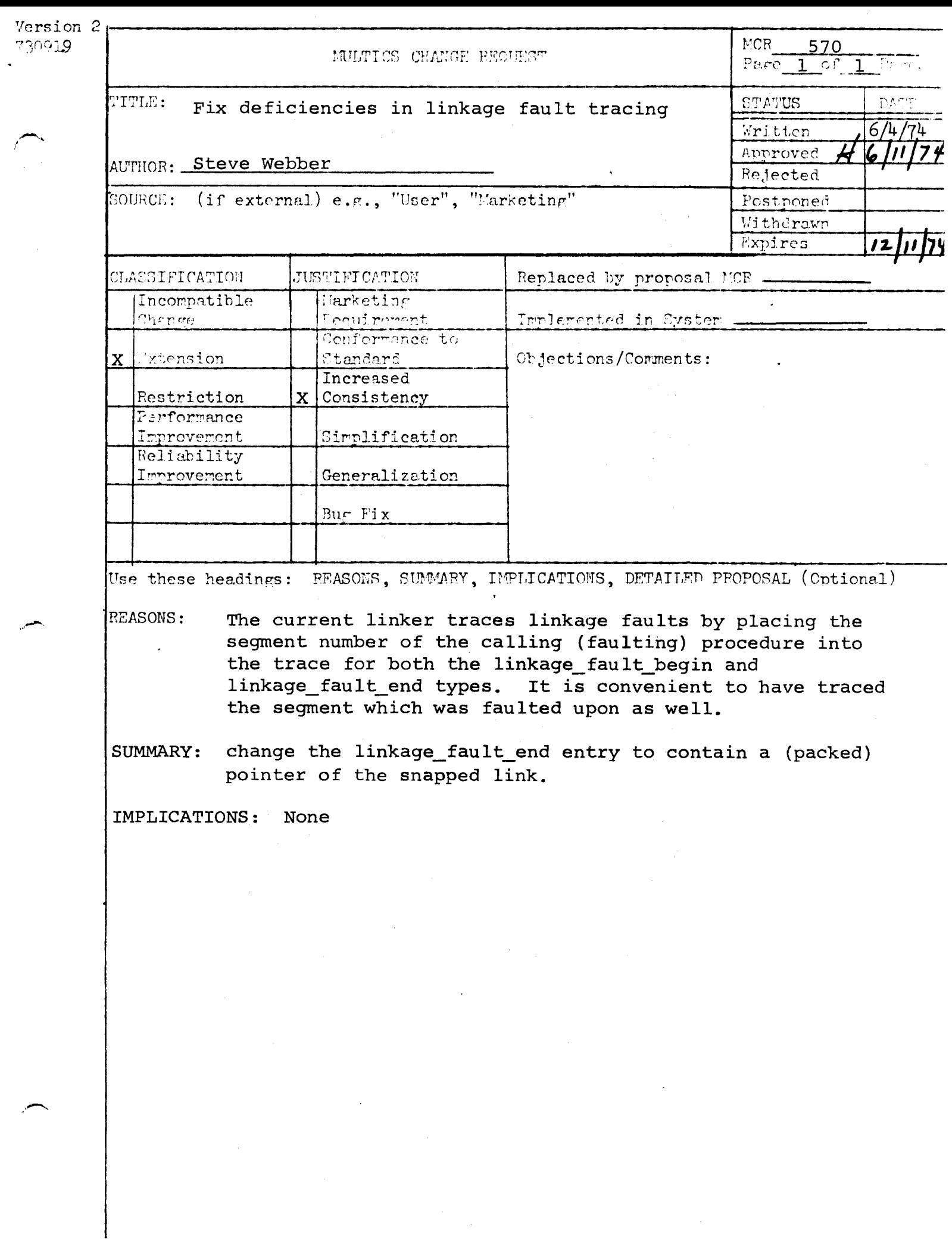

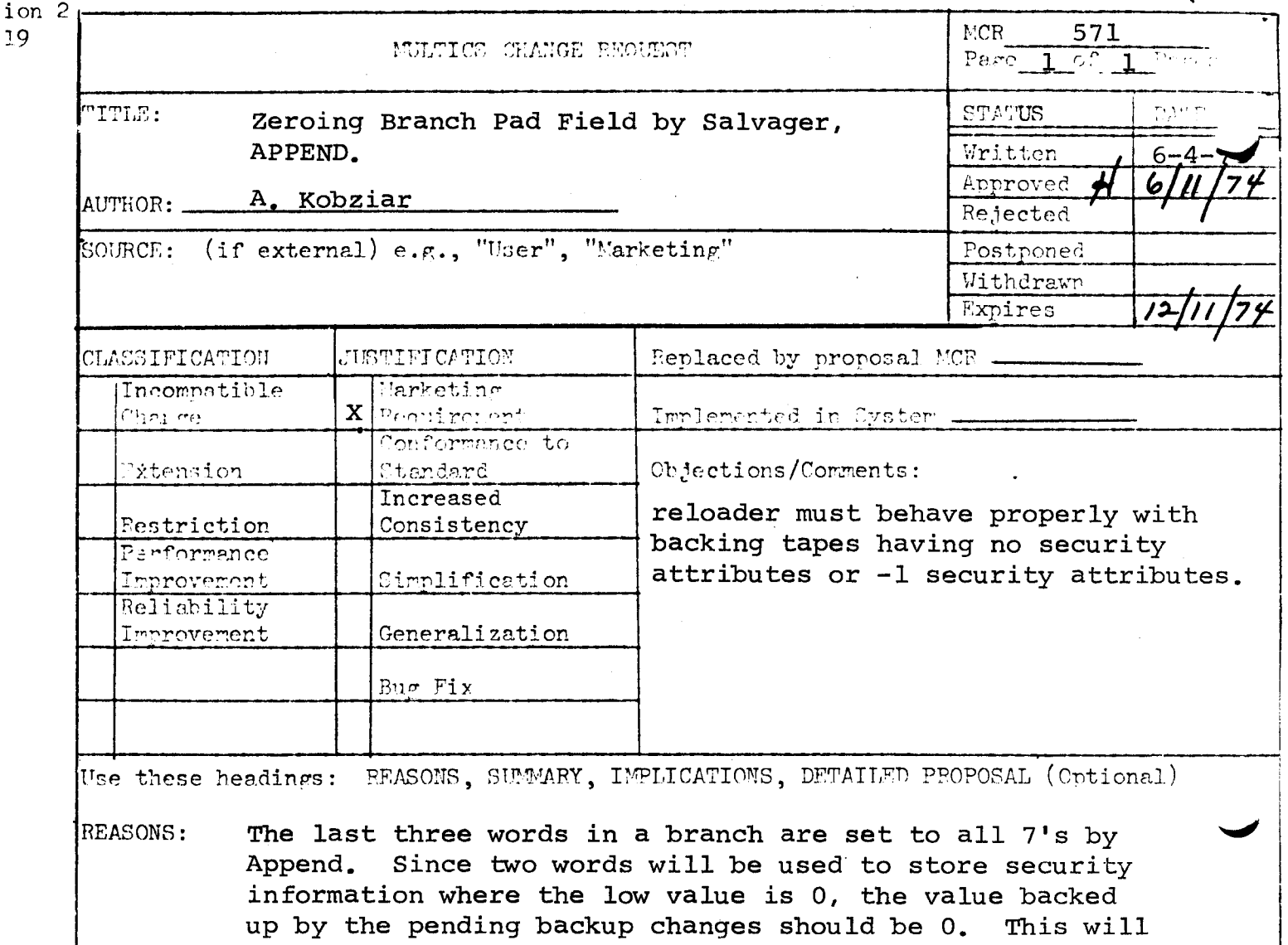

- prevent accessing inconsistencies when retrieving information that was dumped before security installation into a security system.
- Directory dump readers will have to adjust to two IMPLICATIONS: words of 0's rather than 7's. The third word will remain all 7's. The salvager change should be installed at all sites before backup, but Append can be installed either before or in conjunction with backup.
- DETAILED PROPOSAL: Change salvager to zero the two words if the contents  $\langle 0, (all 7's=-1)$ . Although this bound check will be retained in the security salvager, it achieves the one time zeroing necessary before backup installation. Change Append to copy the values in the parent directory whenever creating a branch.

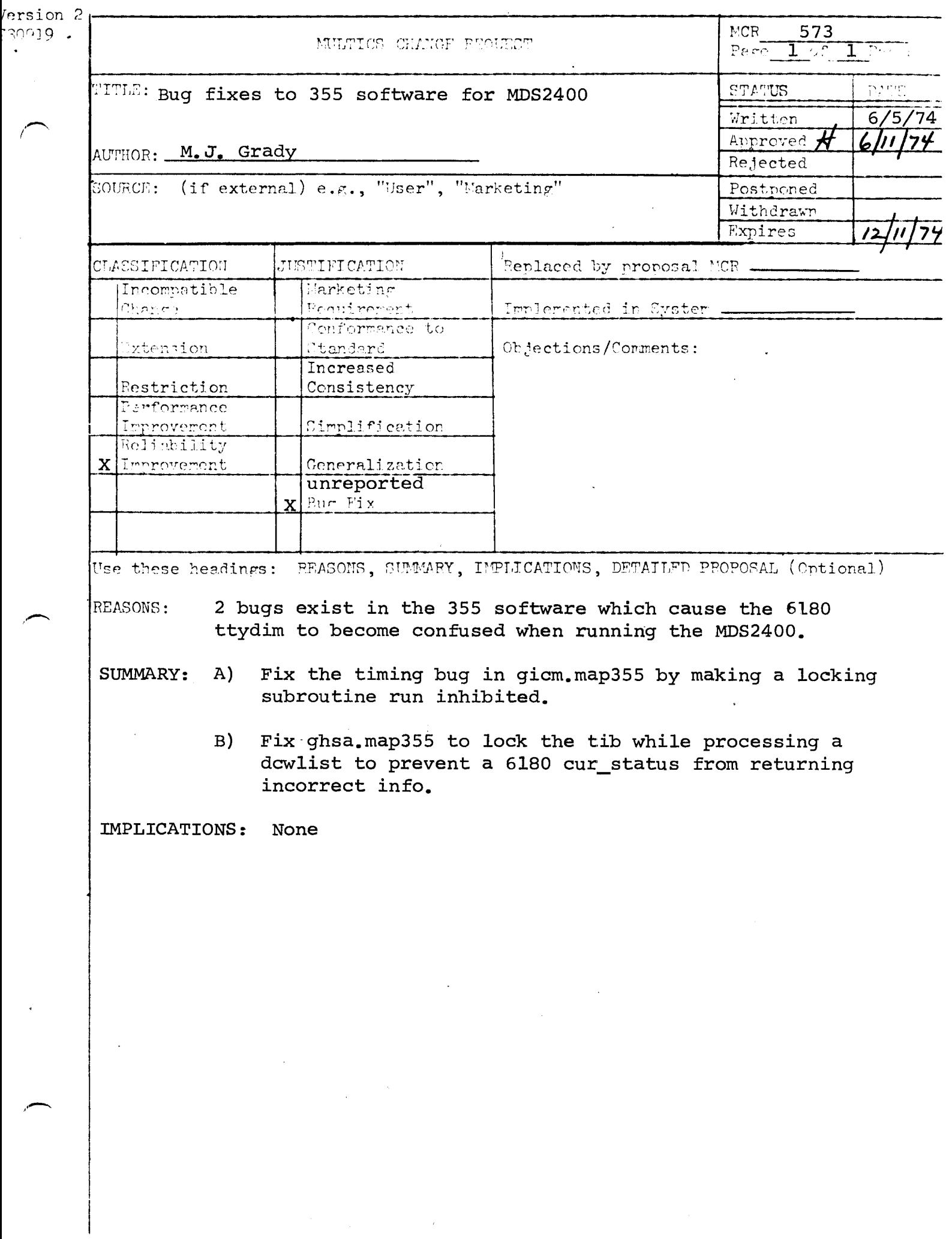

 $\label{eq:2.1} \frac{1}{\sqrt{2\pi}}\frac{1}{\sqrt{2\pi}}\frac{1}{\sqrt$ 

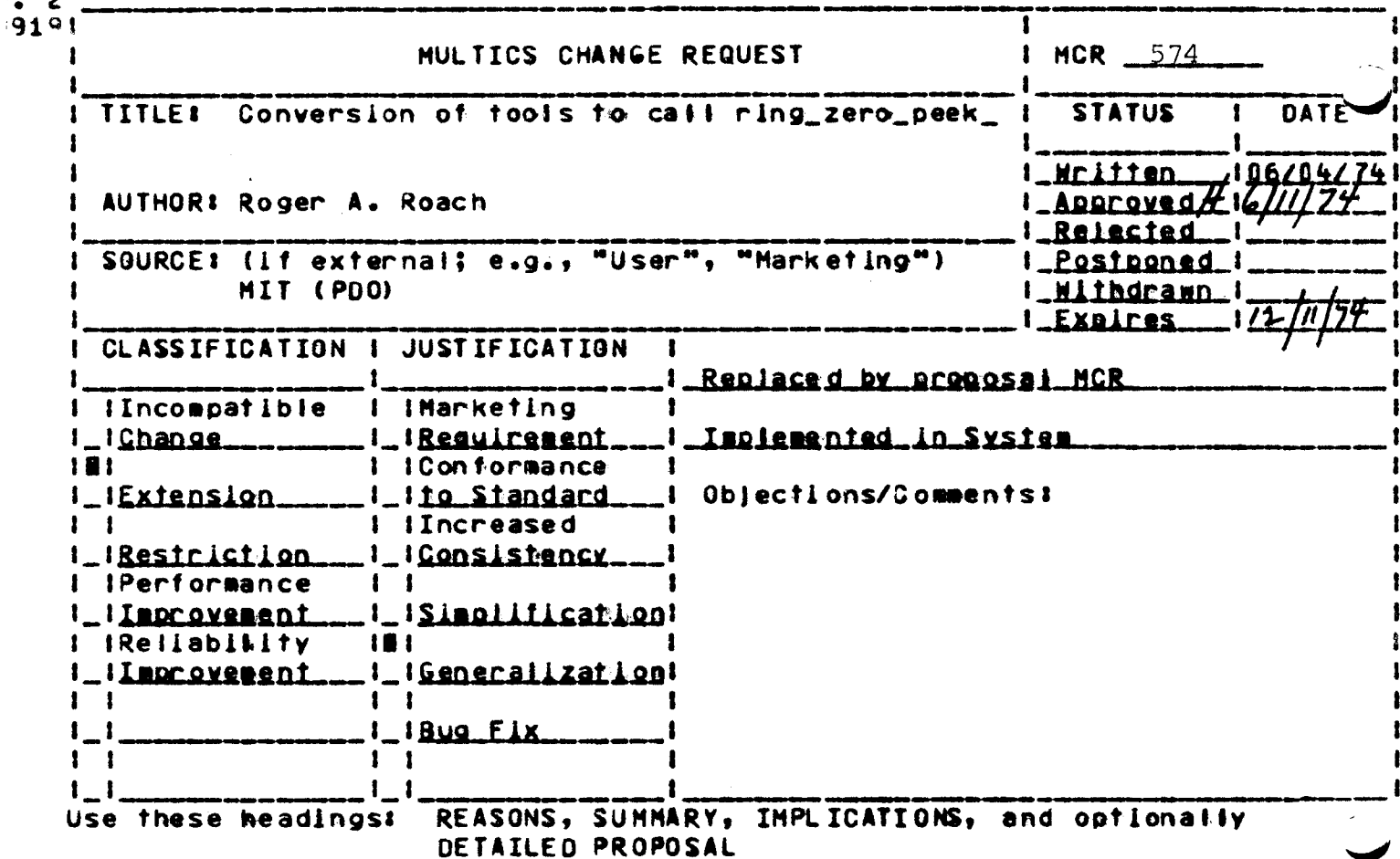

 $\bullet$ 

- REASONS: To remove the necessity of access to phcs\_ to meter certain portions of the system.
- SUMMARY: Cafis to phos\_\$ring\_0\_peek were changed to ring\_zero\_peek\_ - In copy\_out, create\_tines\_file, disk\_teft\_, ipatch, meter\_gate, meter\_util\_, print\_apt\_entry, print\_aste\_ptp and ring\_zero\_dump. In addition, calls to phcs\_\$i.nithate\_count in meter\_gate and spg\_ring\_0\_info were changed to use ring0\_get\_\$segptr thus eliminating the need to have "r" access to a gate to read its meters (currently hohcs\_ is "m \*\*\*\*\*"). Both copy\_out and ring\_zero\_dump will also attempt to use this method to get a pointer to the segment if it is in ring zero, but will continue to call phcs\_Sinitiate if the segment is not in ring zero.
- IMPLICATIONS: With the exception of device\_meters, disk\_queue, tape\_meters and tty\_meters, this completes the conversion of the metering fools to call ning\_zero\_peek\_. This means that more programmers can access these meters and access to phcs\_ can be greatly reduced.

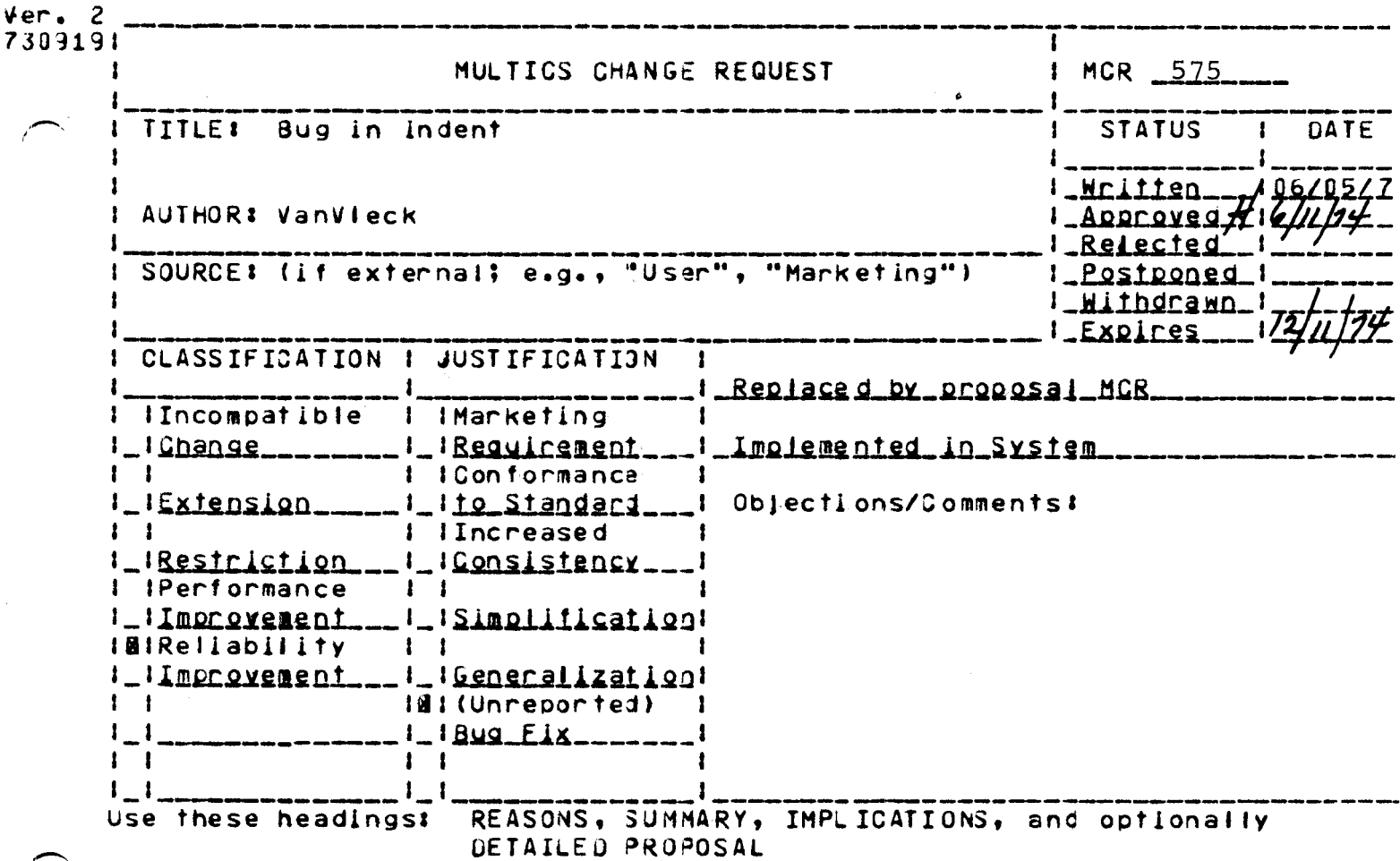

**REASONS:** 

 $\tilde{z}$ 

The indent command does not recognize "on" statements correctly and so does not notice a "begin" which is the subject of an "on." This fouls up indentation from then on, since the program finds an extra "end" statement.

 $\mathcal{L}_{\text{max}}$  and  $\mathcal{L}_{\text{max}}$  and  $\mathcal{L}_{\text{max}}$  and  $\mathcal{L}_{\text{max}}$  and  $\mathcal{L}_{\text{max}}$ 

**SUMMARY 1** 

Length of on keyword was accidentally assumed to be 1 char. Make it 2.

IMPLICATIONS:

Prevents incorrect formatting and avoids incorrect error message.

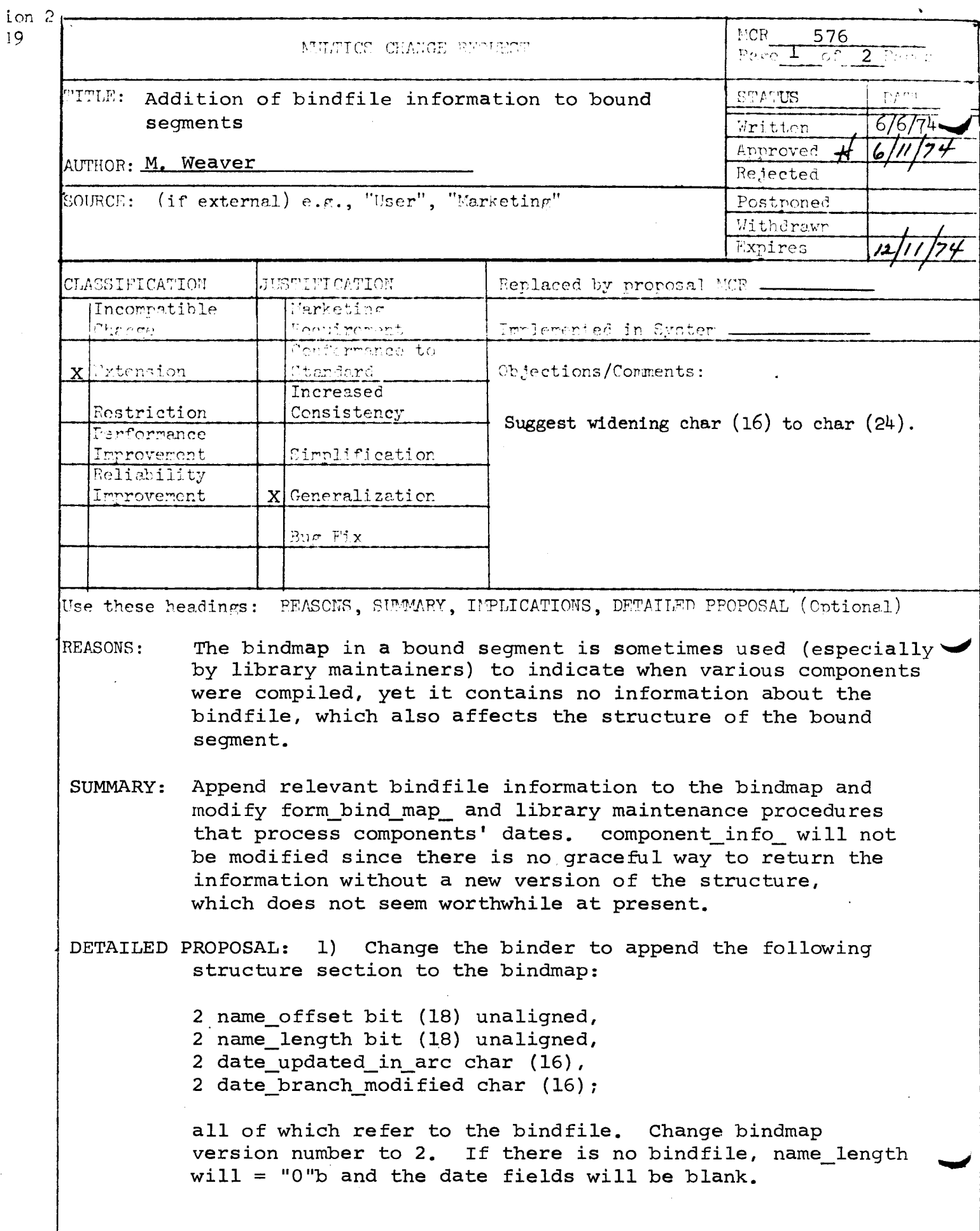

 $\hat{\mathcal{A}}$ 

# DETAILED PROPOSAL: (Continued)

2) Change form\_bind\_map to format the bindfile information (name, date updated in archive, date modified), if it exists, for the long mode using a separate header. This would work both when individually specified and when the entire bindmap is requested.

3) Change upd\_doc\_task\_ to compare the new date updated in arc with the installed bindfile date updated in arc if it exists; if they are different, print a message.

IMPLICATIONS: Persons creating bound segments for which the bindfile information is of interest must take care to move bindfiles as little as possible, since each move affects the dates. If and when the binder can use free-standing segments as components, and the bindfile used happens not to be archived, the date updated in arc will be blank.

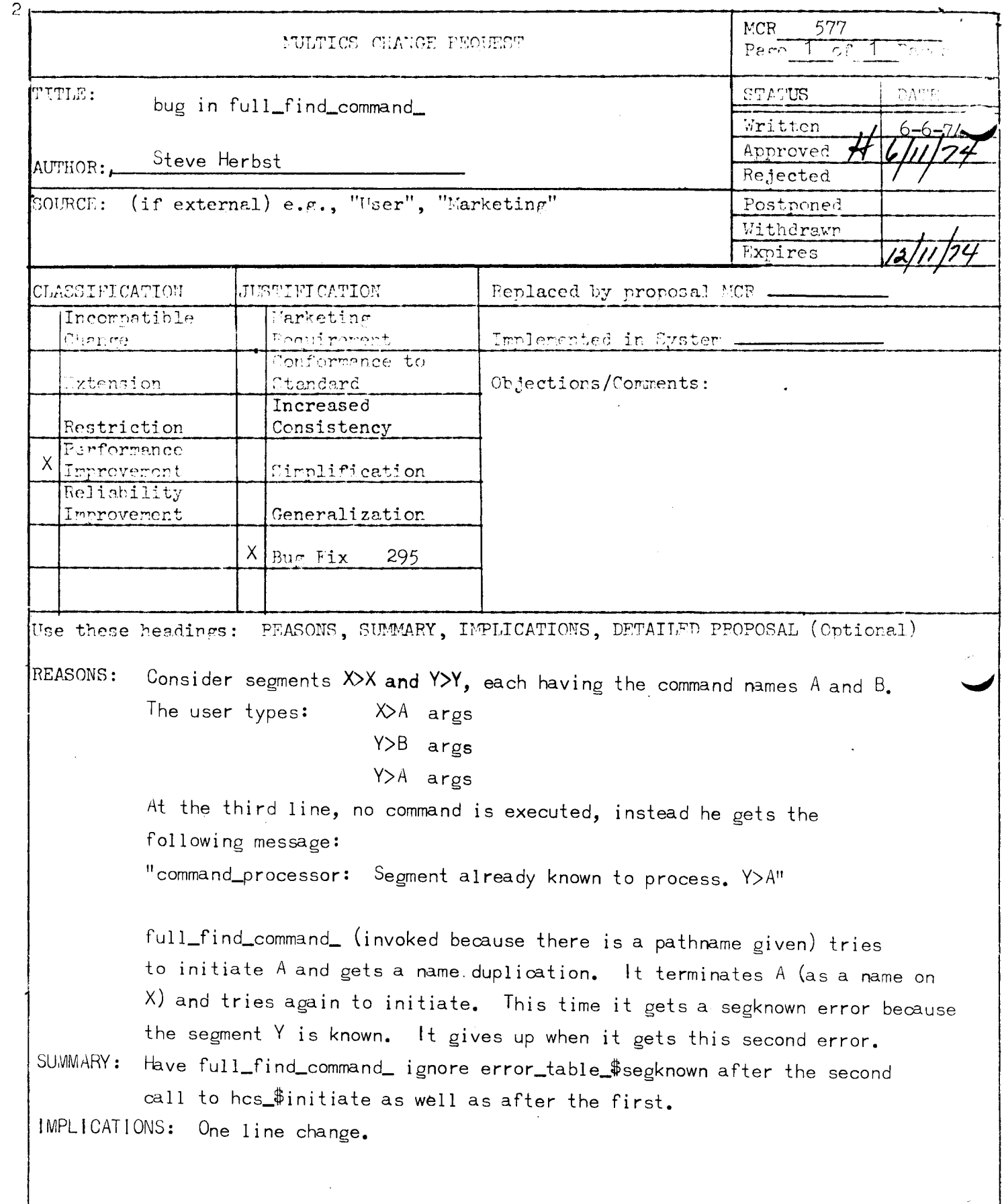

 $\hat{\mathcal{A}}$ 

on<br>9

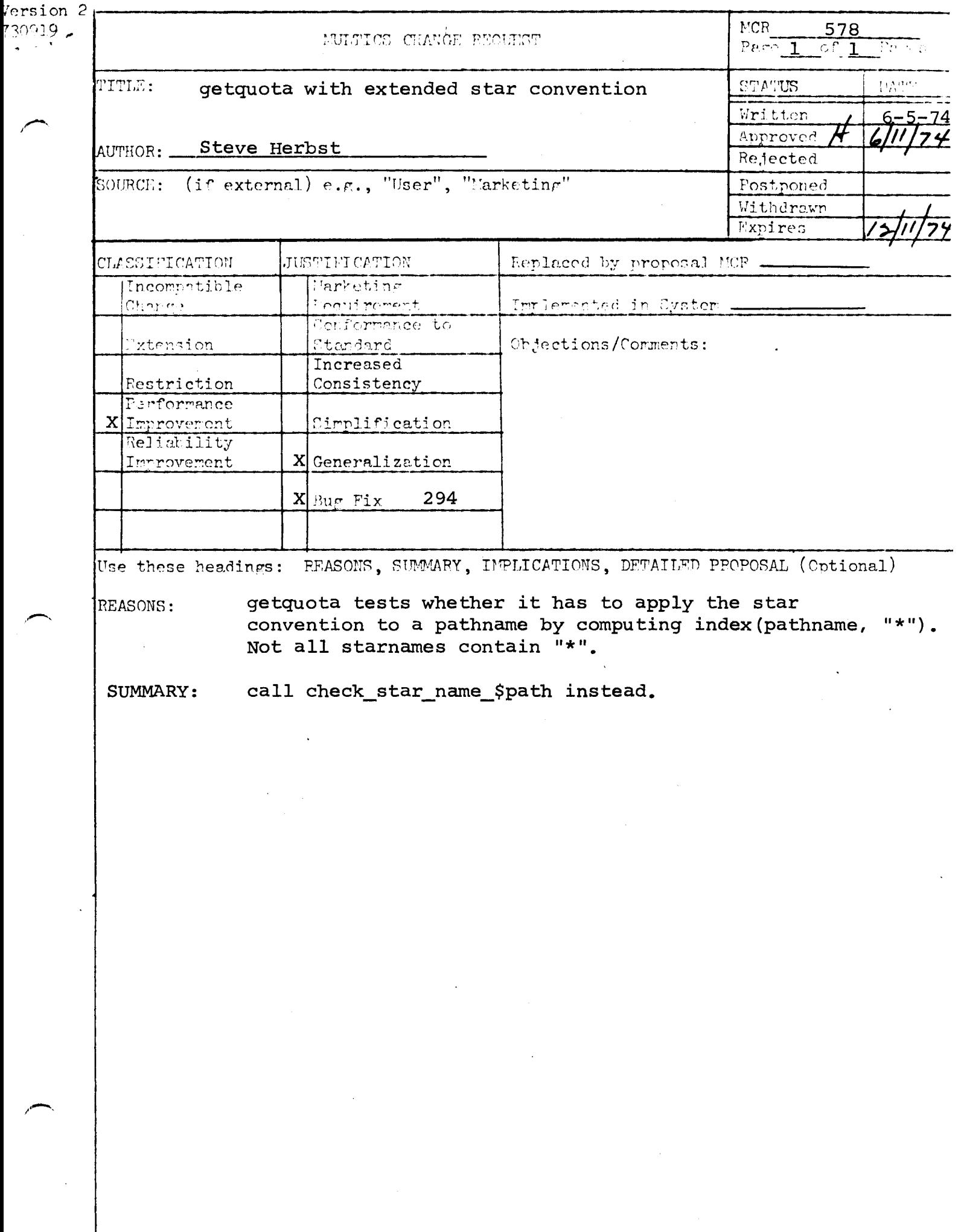

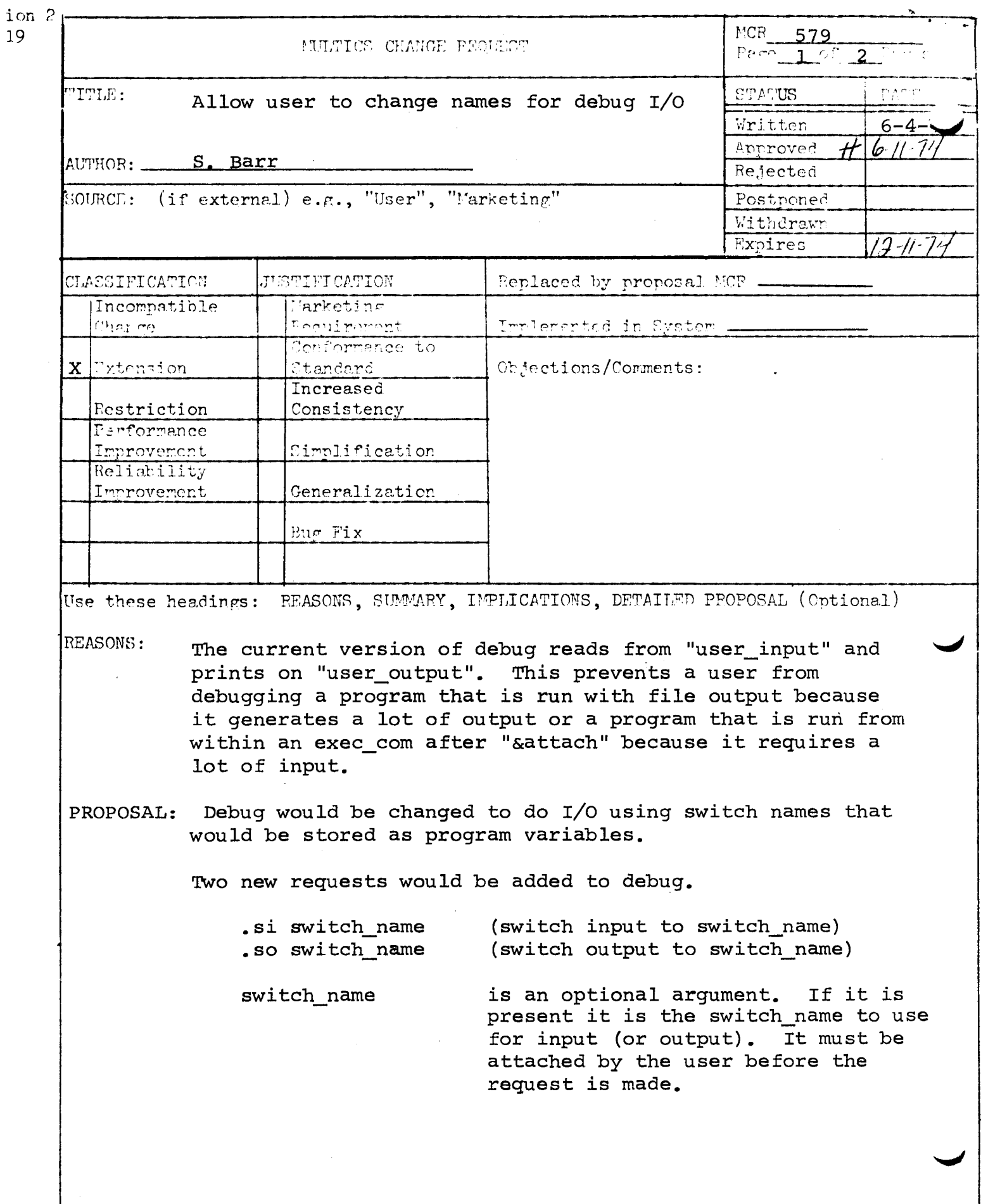

 $\bar{\beta}$ 

Default case: Debug reads from "user input" and writes on "user output".

2. ".si" or ".so"

> User makes a switch request but does not give a switch name. Debug creates a switch name "debug\_input" or<br>"debug output" and attaches it to "user I/O". This would be the usual request for debugging programs that require "user\_input" or "user\_output" to be attached to a file instead of "user\_I/0". Debug detaches "debug\_input" and "debug output" when the user quits debug.

3. ".si input\_switch" or ".so output switch"

> User makes a switch request and gives the switch name. The user must attach the switch name before making the request. This could be used when the user wants to read debug requests from a file.

#### EXAMPLES:

1. The user has directed the output switch "user output" to a segment, but wants debug diagnostics to be printed on the terminal.

> debug .so

Since a switch name was not given with the request, debug sets up a new I/O switch "debug\_output" as a synonym for<br>"user\_I/O" which is the console in this case. When the user quits debug, the switch name "debug output" is detached.

2. The user wants to debug a procedure that uses "user input" and has a set of debug requests in another segment "debug\_macro". An input switch "macro" has been attached to the segment of debug requests.

> debug .si macro

Debug will take requests from the switch "macro" and will not detach the switch when the user exits debug. An attempt by debug to read beyond the end of the input stream "macro", results in an exit from debug.

1.

. , .

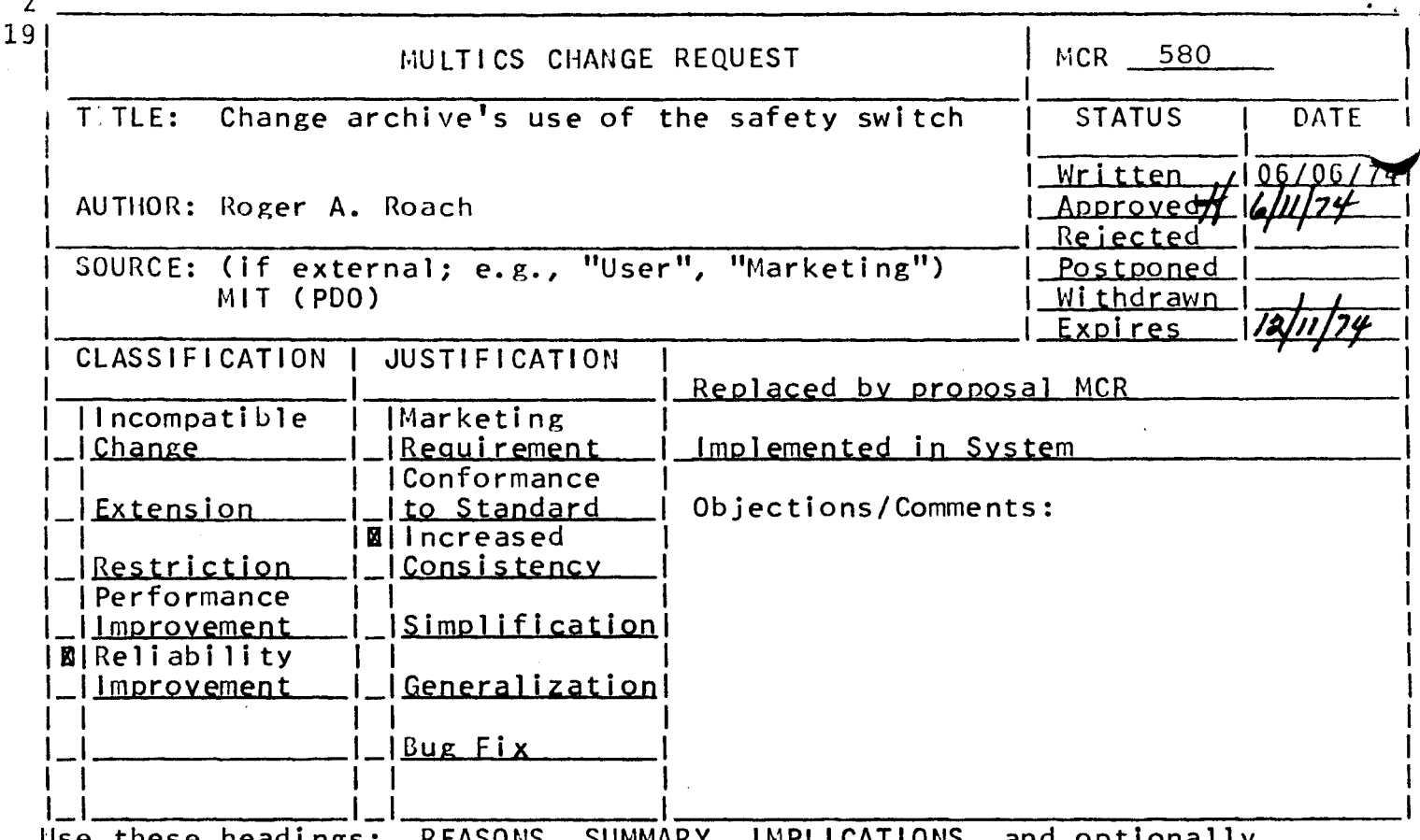

 $\Omega$ 

SUMMARY, IMPLICATIONS, and optionally these neadings: **KEASUNS,** DETAILED PROPOSAL

- REASONS: When archive was changed to recognize the safety switch, it we changed to regardan archive as "protected" for updating when the switch was on. It was my understanding that the safety switch was to be used for protecting against deletions only, not over writing segments. Unless this change is reverted, in order to be consistent, the various editors and compilers (among other things) should probably also be changed to check the safety switch before over-writing a segment. I think that the absence of "w" mode is the best method of doing this, not the safety switch.
- SUMMARY: In the updating portion of archive, change the check for<br>safety switch to check for "w" mode. the
- IMPLICATIONS: This change was put in recently and not documented as acting this way. Therefore, I do not believe that any users are depending upon this "feature" and would not be harmed by its change. This would have the additional feature that a user could protect his archive against accidental deletions, but not have to answer a question every time he updated it.

Page 1 of 1